## **Unable to set DG1 segment after cloning**

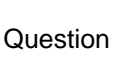

[ED Coder](https://community.intersystems.com/user/ed-coder) · Sep 17, 2020

## **Unable to set DG1 segment after cloning**

My segment is not getting set with the new value though It goes into the if statement. Am I doing something wrong?

ClassMethod Clone(pRequest As EnsLib.HL7.Message) As EnsLib.HL7.Message [ Final ]

```
s cREQ = pRequest.%ConstructClone()
s DG1 = cREQ.FindSegment("DG1",.ind)
While (ind2 '="")
{
s diag = DG1.GetValueAt(4.1)
if diag = "0"
{
s tmp = "No code"
s rc=DG1.SetValueAt(tmp,4.1)
}
}
s DG1 = cREQ.FindSegment("DG1",.ind2)
s request = cREQ
Quit request
}
  3
```
**Source URL:** https://community.intersystems.com/post/unable-set-dg1-segment-after-cloning